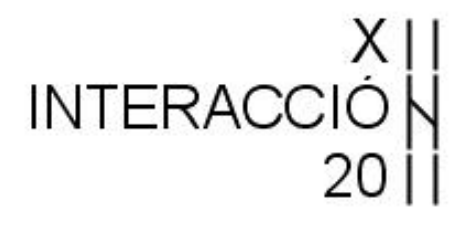

**XII Congreso Internacional de Interacción Persona-Ordenador 2-5 de Septiembre de 2011 Lisboa (Portugal)** 

**http://interaccion2011.aipo.es** 

# **ACTAS DEL XII CONGRESO INTERNACIONAL DE INTERACCIÓN PERSONA-ORDENADOR (INTERACCIÓN 2011)**

## **EDITORES**

**Nestor Garay Vitoria Julio Abascal González** 

**Actas del XII Congreso Internacional de Interacción Persona-Ordenador Interacción 2011 Editores: Néstor Garay Vitoria y Julio Abascal González ISBN: 978-84-9281-234-9 IBERGARCETA PUBLICACIONES, S.L., Madrid, 2010 Edición:** 1ª **Impresión:** 1ª **Nº de páginas:** 392 **Formato:** 17 x 24 **Materia CDU:** 004 Ciencia y tecnología de los ordenadores. Informática

Reservados los derechos para todos los países de lengua española. De conformidad con lo dispuesto en el artículo 270 y siguientes del código penal vigente, podrán ser castigados con penas de multa y privación de libertad quienes reprodujeren o plagiaren, en todo o en parte, una obra literaria, artística o científica fijada en cualquier tipo de soporte sin la preceptiva autorización. Ninguna parte de esta publicación, incluido el diseño de la cubierta, puede ser reproducida, almacenada o trasmitida de ninguna forma, ni por ningún medio, sea éste electrónico, químico, mecánico, e1ectroóptico, grabación, fotocopia o cualquier otro, sin la previa autorización escrita por parte de la editorial.

Diríjase a CEDRO (Centro Español de Derechos Reprográficos), www.cedro.org, si necesita fotocopiar o escanear algún fragmento de esta obra.

COPYRIGHT © 2011 IBERGARCETA PUBLICACIONES, S.L. info@garceta.es

#### **Actas del XII Congreso Internacional de Interacción Persona-Ordenador Interacción 2011**

Derechos reservados ©2011 respecto a la primera edición en español, por LOS AUTORES Derechos reservados ©2011 respecto a la primera edición en español, por IBERGARCETA PUBLICACIONES, S.L.

1ª Edición, 1ª Impresión

ISBN: 978-84-9281-234-9 Depósito legal: M-33924-2011

**Maquetación**: Los Editores

**Coordinación del proyecto:** @LIBROTEX

**Impresión y encuadernación:** PRINT HOUSE, S.A.

#### **IMPRESO EN ESPAÑA -PRINTED IN SPAIN**

*Nota sobre enlaces a páginas web ajenas*: Este libro puede incluir referencias a sitios web gestionados por terceros y ajenos a IBERGARCETA PUBLICACIONES, S.L., que se incluyen sólo con finalidad informativa. IBERGARCETA PUBLICACIONES, S.L., no asume ningún tipo de responsabilidad por los daños y perjuicios derivados del uso de los datos personales que pueda hacer un tercero encargado del mantenimiento de las páginas web ajenas a IBERGARCETA PUBLICACIONES, S.L., y del funcionamiento, accesibilidad y mantenimiento de los sitios web no gestionados por IBERGARCETA PUBLICACIONES, S.L., directamente. Las referencias se proporcionan en el estado en que se encuentran en el momento de publicación sin garantías expresas o implícitas, sobre la información que se proporcione en ellas.

# **PRESENTACIÓN**

Este libro recoge los trabajos aceptados en el XII Congreso Internacional de Interacción Persona-Ordenador "Interacción 2011" celebrado del 2 al 5 de septiembre de 2011 en Lisboa (Portugal).

Interacción 2011 es un congreso internacional, organizado por la Asociación para la Interacción Persona-Ordenador (AIPO), que tiene como principal objetivo promover y difundir los avances recientes en el área de la Interacción Persona-Ordenador (IPO), tanto a nivel académico como profesional.

La serie de congresos Interacción pretende difundir el conocimiento de la Interacción Persona-Ordenador a todos los ámbitos y disciplinas universitarias afectados, Informática, Sociología, Comunicación Audiovisual, Ciencias Empresariales, Bellas Artes, Psicología Cognitiva, etc., y dar a conocer a la Asociación para la Interacción Persona-Ordenador (AIPO). AIPO viene organizando este congreso desde el año 2000 (Granada), y se ha mantenido en sucesivas ediciones en Salamanca (2001), Leganés (2002), Vigo (2003), Lleida (2004), Granada (en el CEDI 2005), Puertollano (2006), Zaragoza (dentro del CEDI 2007), Albacete (2008), de forma conjunta Barcelona (España) y Armenia (Colombia) (2009) y Valencia (integrado en el CEDI 2010). En este tiempo, Interacción ha puesto en contacto a diferentes grupos de trabajo de todo el mundo, principalmente hispano y luso parlantes, para establecer vínculos de colaboración, y ha potenciado la relación entre la universidad y la empresa.

El objetivo de la XII edición de Interacción es mejorar el conocimiento mutuo de las comunidades científicas portuguesa y española que trabajan en el área de la IPO y facilitar colaboración entre ambas. La organización local ha estado a cargo de INESC-ID de la Universidade Técnica de Lisboa. Además, en 2011 Interacción se celebra junto con el congreso INTERACT 2011, organizado por el IFIP TC13, lo que permitirá aumentar la proyección internacional de los participantes.

Este libro de actas refleja la evolución de la investigación y los desarrollos en IPO, a través de trabajos de cooperación entre universidades y aportaciones de empresas del sector. Se ha recibido un total de 66 contribuciones. El panel de revisores ha seleccionado 24 artículos largos de entre los 55 recibidos (con un 43,6% de aceptación), 18 artículos cortos y 3 posters, que forman parte de este volumen. A ellos se les añaden las dos conferencias invitadas al congreso a cargo de los profesores Gerrit Van deer Veer (Universidad Abierta de los Países Bajos) y Simone DJ Barbosa (Pontificia Universidade Católica de Rio de Janeiro, Brasil), a los que debemos agradecer su entusiasta colaboración.

Los temas tratados en los artículos que se presentan aquí muestran una disciplina cambiante y muy dependiente de los avances tecnológicos: realidad virtual y aumentada, sistemas para la colaboración (CSCW/CSCL), desarrollo de interfaces basadas en modelos, interacción para personas con discapacidad, evaluación de sistemas interactivos, accesibilidad de la información, herramientas y entornos para el desarrollo de interfaces de usuario, diseño gráfico, bellas artes e interacción, experiencias en empresas, o interacción, aprendizaje y enseñanza, etc.

Confiamos en que los lectores encuentren este volumen una referencia útil dentro del área de la Interacción Persona-Ordenador.

# **Evaluación de sistemas interactivos**

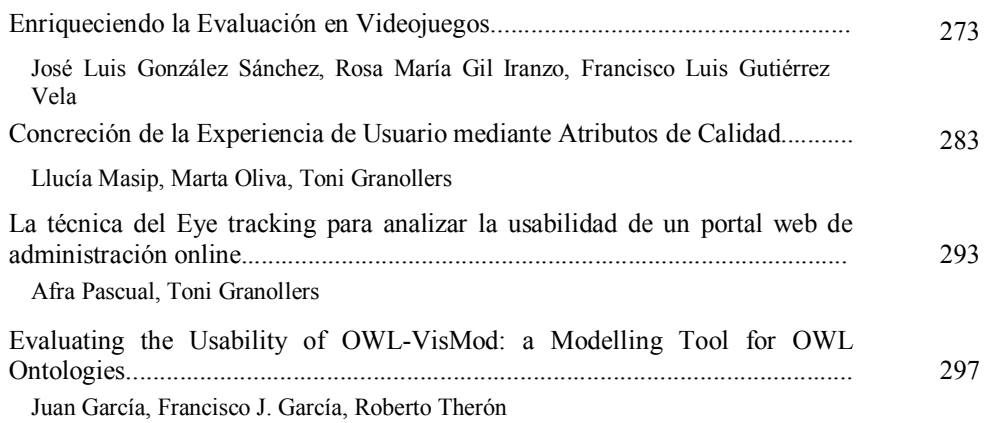

## **Diseño gráfico, bellas artes e interacción**

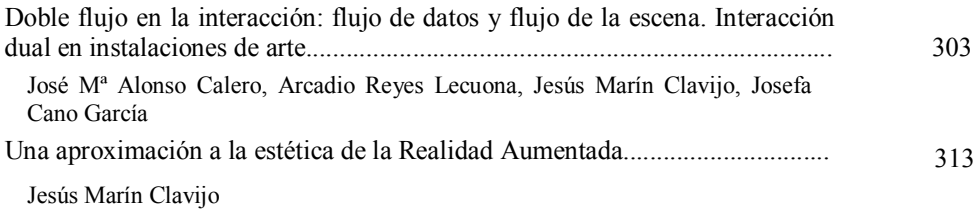

## **Interacción, aprendizaje y enseñanza**

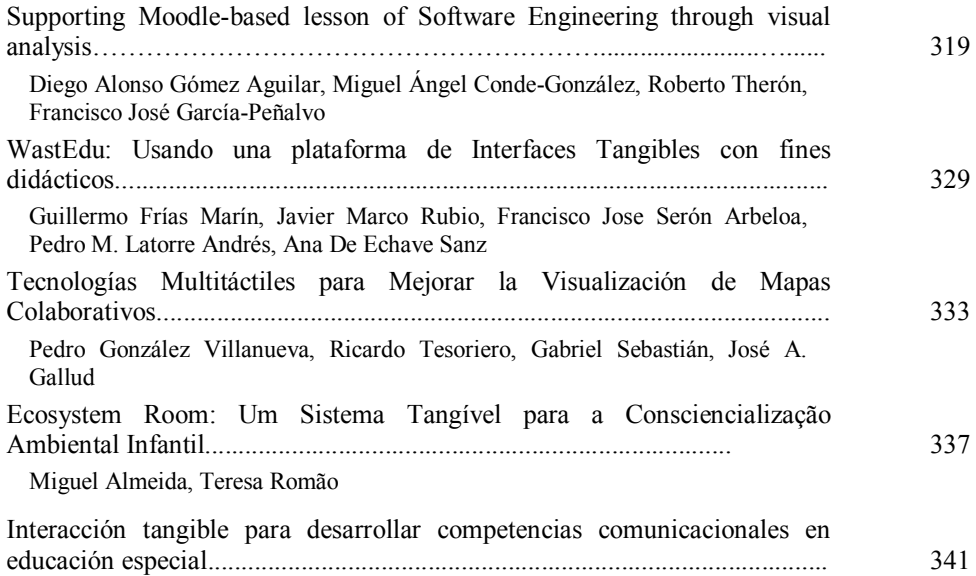

Sandra Baldassarri, Javier Marco, Cecilia Sanz, Andrea Guisen, Armando de Giusti, Eva Cerezo

## **Realidad virtual y aumentada II**

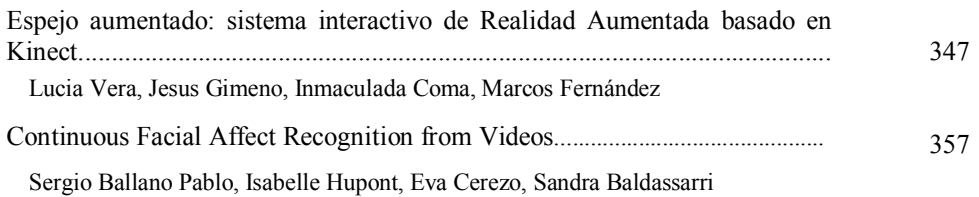

## **Pósteres**

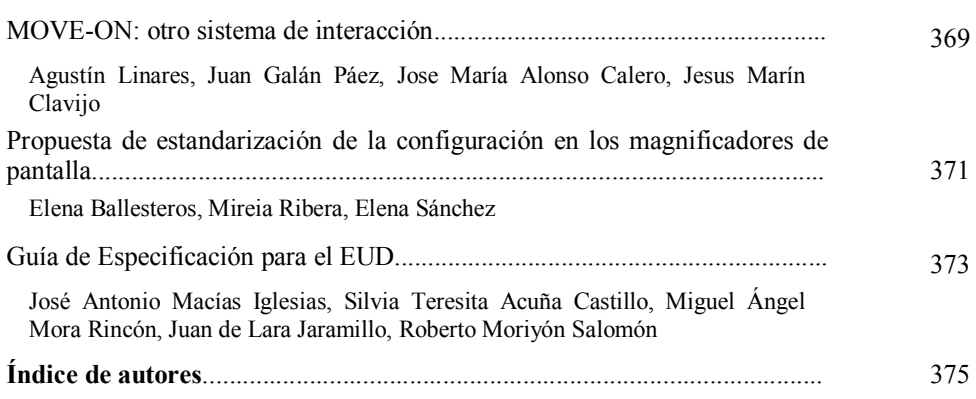

# **Comparativa de dos estilos de interacción con niños de educación especial**

César Ortea Suárez, Javier Marco, Sandra Baldassarri, Eva Cerezo

Instituto de Investigación en Ingeniería de Aragón. Grupo de Informática Gráfica Avanzada. Dept. Informática e Ingeniería de Sistemas. Universidad de Zaragoza {622384, javi.marco, sandra, ecerezo}@unizar.es

**Resumen.** En el presente artículo se desarrolla una comparativa de un juego de ordenador usable por dos métodos de interacción: mediante la interacción táctil en una pizarra digital o mediante interacción tangible en un tabletop digital. Las pruebas de uso se realizaron con niños de un colegio de educación especial, los cuales padecen diferentes tipos y grados de discapacidad. El objetivo es comparar la usabilidad y accesibilidad de cada una de las interfaces, así como la experiencia del niño jugando. Los resultados indican la necesidad de proporcionar retroalimentación en todo momento, tanto auditiva como visual, que facilite el entendimiento de la tarea y la progresión de la misma. Además, mediante un cuestionario se obtiene una preferencia significativa de la versión tangible por parte de los niños.

**Palabras clave:** Táctil, tangible, pizarra, tabletop, educación especial, juego.

## **1 Introducción**

Impartir el conocimiento mediante un ordenador, tiene la ventaja de que favorece el aprendizaje de los niños de una forma más personalizada y autónoma, ayuda a progresar a una velocidad adecuada a sus posibilidades e incentiva el desarrollo de nuevas habilidades. Esto posibilita a los educadores la utilización de diferentes estrategias didácticas para cada individuo y grupos de trabajo. En el caso de que los niños posean algún tipo de discapacidad cognitiva, este aprendizaje individualizado adquiere todavía mucha más importancia.

En este entorno, los juegos por ordenador son herramientas de enseñanzaaprendizaje muy efectivas [1], que permiten a los usuarios aprender mediante la participación activa, además de promover la resolución de problemas y, al mismo tiempo, enfatizan la exploración y el auto-descubrimiento. Además, se trata de un modo de entretenimiento y diversión para los niños sin que perciban que al mismo tiempo están aprendiendo.

Dependiendo del tipo de discapacidad que tengan los niños, es necesario que la interacción con un sistema se realice con diferentes modalidades. Existen múltiples formas de interacción, entre las cuales se encuentran la realidad virtual, realidad aumentada, interfaz gráfica de usuario (GUI), táctiles e interfaz tangible (TUI). El uso de GUIs, basado en interacción con ratón y teclado, es el más extendido y utilizado en la actualidad, aunque la aplicación de modelos de interacción más naturales y físicos, para niños, es cada vez más popular [2].

A diferencia de los métodos de interacción tradicionales (basados en teclado, ratón, mando), los métodos de interacción natural, entre las que destacan las táctiles y TUIs, se han explorado como una forma de acercar a los niños a los contenidos digitales. En concreto, las TUIs combinan objetos físicos y virtuales en entornos físicos interactivos [3] y, por lo tanto, se trata de una interfaz más exploratoria, colaborativa y expresiva [4].

Un videojuego debe aportar entretenimiento [5], que forma parte del conjunto de sensaciones, sentimientos o emociones que se producen en el usuario cuando maneja un sistema interactivo (Experiencia del Usuario ó UX) [6]. Además, debe tener un objetivo que se pueda conseguir de una forma eficaz, eficiente y satisfactoria, lo que define la usabilidad [7]. De esta forma, el videojuego debe reaccionar y responder de una forma adecuada para que el usuario pueda cumplir este objetivo, proporcionando al mismo tiempo diversión. Un aspecto importante es la flexibilidad del videojuego para acomodarse a las necesidades especiales de cada usuario, lo que define la accesibilidad. Esta se obtiene por una combinación de hardware y software que proporcionan, respectivamente, los mecanismos que permiten salvar ciertas discapacidades y la manera eficaz de acceder a las funcionalidades del juego.

El objetivo principal de este trabajo es hacer una comparación de un mismo videojuego con dos tipos de interacción natural (pizarra interactiva táctil y tabletop horizontal de interacción tangible). En esta comparación participan niños de un colegio de educación especial, con el objetivo de aprender sobre cómo ajustar estos dos tipos de interacción a las necesidades de niños con problemas cognitivos. En consecuencia, los métodos de evaluación utilizados se eligen y adaptan en función de sus capacidades, con el propósito de obtener información acerca de la usabilidad, accesibilidad y experiencia de usuario (UX) de ambas interfaces.

La estructura del artículo es la siguiente. En la Sección 2 se citan estudios previos de comparativa o evaluación de paradigmas de interacción con niños. En la Sección 3 se describe el juego utilizado en la evaluación con sus dos tipos de interacción. En la Sección 4 se detalla el entorno donde se desarrolla la evaluación, la metodología empleada y los resultados obtenidos, mientras que, en la Sección 5 se incluyen las conclusiones del trabajo.

### **2 Estado del Arte**

En los últimos años, los niños han adquirido protagonismo como usuarios de tecnologías interactivas. En consecuencia, ha habido un gran interés en adaptar y validar diferentes métodos de evaluación a la capacidad de desarrollo cognitivo y social de los niños [8].

En este contexto, existen estudios que comparan diferentes paradigmas de interacción en videojuegos para niños. Xu *et al.* [6] propone el método *Drawing Intervention* para comparar, analizando los dibujos realizados por los niños, la UX de

distintos juegos con diferentes tipos de interacción. Abeele *et al.* [9] [10] hacen una comparación de un mismo videojuego con dos paradigmas de interacción distintos (en este caso, interacción tangible frente a ratón). Su propósito es determinar la interfaz preferida a través de cuestionarios llevados a cabo con los niños. Baauw *et al.* [11] [12] se basan en cuestionarios externos, es decir, en los que no participa el niño, que permiten advertir posibles conflictos de usabilidad, además de valorar la UX del juego evaluado. Otros estudios comparativos se basan en que los niños den su opinión para encontrar problemas de usabilidad, es decir, que manifiesten verbalizando cuál es su pensamiento acerca del juego evaluado [13] [14]. Por lo tanto, estos métodos requieren que el niño tenga la capacidad suficiente para verbalizar opiniones.

También, existen estudios similares aplicados a niños con discapacidad cognitiva. Li *et al.* [15] y Piper *et al.* [16] evalúan la eficacia de juegos de interacción tangible con fines terapéuticos. Para ello, se valora su usabilidad complementando las observaciones con la grabación en vídeo de todas las sesiones, debido a la espontaneidad en el comportamiento de los niños. Baldassarri *et al.* [1] analizan la usabilidad, UX y accesibilidad de un juego por medio de cuestionarios externos, observaciones y grabando en vídeo las sesiones.

En el caso concreto de nuestro trabajo, al tratar con niños de educación especial, optaremos por métodos de evaluación adecuados a su capacidad cognitiva. Estos métodos nos permitirán obtener información acerca de la usabilidad, UX y accesibilidad de dos modalidades de interacción natural con un mismo juego: interacción táctil en una pizarra digital e interacción tangible en un tabletop horizontal.

## **3 Juego de la Granja. Estilos de Interacción**

### **3.1 Dispositivos de Interacción**

Para obtener información comparativa de la interacción táctil y tangible, se procedió a comparar la usabilidad, UX y accesibilidad de un videojuego para niños en dos dispositivos distintos: un tabletop horizontal basado en interacción tangible (Fig. 1 izquierda) y una pizarra interactiva basada en interacción táctil (Fig. 1 derecha). Estos dos dispositivos sitúan la comparativa en un contexto muy particular: videojuegos para superficies activas. Utilizados con niños, estos dispositivos posibilitan:

- Interacción natural y física: los niños interaccionan directamente sobre las imágenes virtuales del juego, tocando con las manos en el caso de la pizarra, o mediante la manipulación de juguetes en el tabletop.
- Varios niños jugando al mismo tiempo: Ambos dispositivos solventan la situación de dominación del ratón y permiten a varios niños jugar al mismo tiempo, en igualdad de acceso al juego.

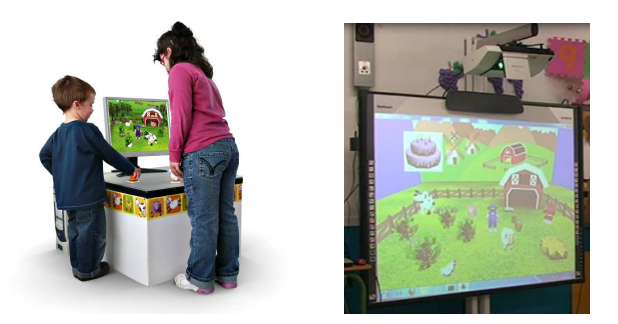

**Fig. 1.** Interfaz TUI (izquierda) e interfaz táctil (derecha)

La **interfaz tangible** se compone de un tabletop horizontal (NIKVision) especialmente diseñado para niños, con unas dimensiones de 60x40 cm de área de juego, y 45 cm de altura. La interacción con los juegos se realiza mediante la manipulación física de juguetes sobre la mesa. El dispositivo tiene una salida activa de imagen en dicha superficie y a través de un monitor adyacente al tabletop. Técnicamente [17], NIKVision utiliza un software que sigue la posición y orientación de los juguetes en la superficie, a través de un marcador impreso a la base de los juguetes. Varios niños pueden jugar al mismo tiempo en NIKVision, manipulando activamente los juguetes, que aparecen representados virtualmente dentro de un escenario 3D en el monitor. Los niños activan diferentes animaciones y sonidos moviendo los juguetes en áreas marcadas por proyección en la superficie de la mesa.

Por otro lado, en la **pizarra interactiva**, la interacción se produce pulsando con la mano sobre una imagen proyectada en una pantalla vertical (modelo TouchIT). La interacción es táctil, pudiendo varios niños tocar sobre la pizarra para interactuar con el escenario 3D del juego. Además, se sitúa prácticamente a la altura del suelo, con el objetivo de que los niños puedan tocar con facilidad cualquier parte de la escena.

### **3.2 Descripción del Juego**

Se ha diseñado un juego común para ambos dispositivos interactivos: el Juego de la Granja (Fig. 2). Éste se compone de un objetivo final, varios sub-objetivos, personajes controlados por el jugador, personajes autónomos y objetos interactivos.

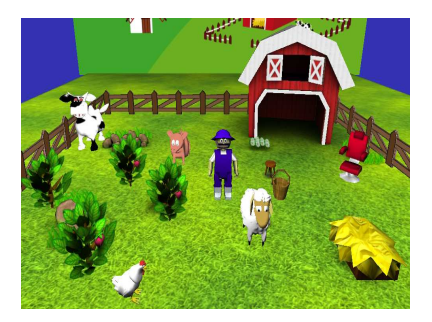

**Fig. 2.** Escena del juego de la granja

El objetivo final del juego es ayudar al granjero a hacer una tarta, para lo que se deben completar tres sub-objetivos: conseguir tres fresas, cuatro huevos y un cubo de leche.

Los personajes controlados por el jugador son la gallina, vaca, oveja y cerdo. Las fresas se pueden recoger con cualquier animal, mientras que los huevos y la leche se obtienen con la gallina y vaca, respectivamente. La secuencia de acciones a realizar para completar una tarea es la siguiente:

- Tabletop: primero se coloca un animal en el objeto del escenario correcto y, posteriormente, o bien se agita el animal en las plantas para conseguir una fresa, o bien se dan saltos con el juguete para poner un huevo o dar leche en el nido y cubo respectivamente.
- Pizarra digital: Se requiere una secuencia de pulsaciones táctiles para completar una acción: primero se toca un animal para activarlo, después sobre el objeto del escenario para que el animal se desplace a él y, finalmente, se vuelve a tocar el objeto para activar la acción.

El granjero es un personaje autónomo, el cual se encarga de proporcionar retroalimentación auditiva: instrucciones sobre con quién, dónde y cómo conseguir los ingredientes. Dadas las características particulares de cada dispositivo interactivo, las instrucciones auditivas se han diseñado de forma diferente para cada uno:

- Tabletop: el granjero comunica para cada tarea el "qué-dónde-cómo", es decir, en la misma frase dice, qué necesita, dónde y cómo se consigue (e.g. "agita los arbustos para conseguir fresas"). Dado que son frases que contienen mucha información a memorizar, se decidió repetir la frase cada 20 segundos en caso de que el sistema detecte que la acción requerida no se está realizando.
- Pizarra: En este dispositivo se requiere una secuencia de pulsaciones para realizar una tarea (activar, animal, activar objeto, realizar acción). Por ello se optó por dividir las instrucciones del granjero en acciones (e.g. "pulsa en un animal y luego en una planta", "pulsa la planta para coger la fresa"), y no decir la siguiente hasta que se ha completado la acción solicitada. Dado que son instrucciones muy atómicas y que además se refuerzan con retroalimentación visual, se optó por no repetir continuamente la instrucción auditiva.

Como refuerzo a las instrucciones del granjero, para ambos dispositivos se han diseñado retroalimentación visual específica para informar a los niños de los objetivos y el progreso de cada tarea:

- Tabletop: Mientras en el monitor frontal se muestra el mismo escenario 3D que el que se proyecta en la pizarra interactiva, se aprovecha la imagen proyectada en la superficie de la mesa para dar guías visuales 2D de las áreas interactivas y de la progresión de las tareas. Los niños ven iconos de las plantas, nido y cubo mapeados en correspondencia con el entorno 3D. Las plantas muestran las fresas que hay por coger, en el nido se muestran los huevos que se van poniendo, y en el cubo la leche que da la vaca.
- Pizarra digital: Además del entorno 3D descrito, se superponen dos áreas de iconos para dar guía visual de los objetivos y el progreso de las tareas. En la parte superior izquierda un icono muestra el objeto del escenario que es necesario para realizar la tarea actual. En la parte inferior, una barra de

iconos muestra cuántas fresas quedan por recoger, cuántos huevos quedan por poner, o cuánta leche queda por dar para completar cada tarea activa.

Por último, los objetos interactivos son las plantas (contienen fresas), nido y cubo. Los animales se pueden desplazar entre estos objetos y ejecutar acciones en ellos, recibiendo retroalimentación de la progresión (sonidos e instrucciones del granjero).

### **4 Test Comparativo**

En la comparativa final, participan alumnos de educación especial que pertenecen al CPEE Alborada, los cuales padecen diferentes tipos de discapacidad cognitivas y/o físicas. Concretamente, intervienen por parejas 8 niños de edades comprendidas entre 6 y 11 años, con diferentes grados de discapacidad. El lugar donde se lleva a cabo el experimento es una clase habilitada del propio colegio Alborada. Las sesiones se graban en vídeo.

Las parejas van entrando de una en una en la sala. Primero experimentan con un interfaz y luego con la restante. El orden en el que interactúan se alterna entre las cuatro parejas. Los profesores y evaluadores se encuentran en la misma sala que los niños durante la sesión y, en un principio, no explican a los niños cómo tienen que jugar. Sin embargo, los profesores intervienen si los niños no saben cómo seguir interactuando o piden ayuda. Cada pareja juega una partida completa, a no ser que expresen deseo de no seguir jugando y, tras experimentar con ambas versiones, la pareja sale de la sala y entra la siguiente. Sin embargo, hay una pareja que no quiere prestar atención a las actividades que el granjero les propone y no progresan en el juego, por lo que se cansan y se finaliza su participación en el experimento, para pasar a la pareja siguiente.

### **4.1 Métodos de Evaluación**

El objetivo de los métodos de evaluación que se emplean en la comparación es capturar la usabilidad, accesibilidad y UX en ambas modalidades de interacción. En particular, los métodos de evaluación utilizados en el experimento final son el test de usabilidad, análisis de grabación en vídeo, LOG (registro de eventos), la entrevista para obtener la preferencia y un cuestionario SEEM (Structured Expert Evaluation Method).

En el test de usabilidad, los evaluadores anotan en papel las observaciones referentes a la interacción de los niños con ambas interfaces. Concretamente, se toman notas cuando se detecta algún tipo de problema de interacción por parte de los niños durante la sesión.

Los videos grabados son posteriormente analizados detectando problemas de usabilidad.

Mediante el LOG, se recogen todos los eventos que tiene lugar en cada sesión. Ambas versiones del juego registran estos eventos en ficheros, que posteriormente se pueden rescatar y reproducir en el laboratorio para realizar, junto con la grabación en vídeo, un análisis más exhaustivo de la interacción de cada niño.

Después de que cada pareja experimente con las dos interfaces del juego de la granja, los profesores preguntan a cada miembro de la pareja cuál de las dos versiones les ha gustado más y con cuál querrían volver a jugar (entrevista).

Finalmente, los profesores rellenan un cuestionario SEEM, para ambas modalidades de interacción, para obtener su opinión en aquellos puntos donde los niños tienen problemas en la interacción con el juego. Mediante el cuestionario SEEM se puede obtener información sobre la adecuación del objetivo final y los subobjetivos del juego, y si los niños entienden la retroalimentación dada o la forma de interactuar con ambas versiones y, finalmente, si la experiencia es divertida o no.

#### **4.2 Primeros resultados**

A continuación, se presenta una primera visión de los resultados obtenidos de nuestras observaciones y cuestionarios, quedando aun pendiente realizar un exhaustivo análisis con vídeos y LOGs. Sin embargo, tras un primer análisis, se han obtenido resultados significativos acerca de las diferencias en la interacción y experiencia de los niños con ambas interfaces.

En primer lugar, los niños interactúan de acuerdo a las instrucciones que reciben. Esto se observa en los datos obtenidos en el LOG: las tareas se ejecutaron siempre en el orden indicado, los niños no exploran el resto de actividades, y se centran en realizar la tarea que les está solicitando el granjero.

Los niños tienen tendencia a olvidar pronto la tarea que tienen que ejecutar. En la versión TUI no es un problema, porque el granjero repite la instrucción continuamente. Sin embargo, en la versión táctil, aunque son instrucciones más atómicas que en la TUI, al no repetirse más, si el niño no estaba atento en el momento, pierde la pista de la tarea que debe realizar. En los vídeos se observan frecuentes paradas en las que no saben cómo seguir interactuando. Esta situación es más evidente en la primera tarea (recoger fresas), ya que a los niños les cuesta comenzar a prestar atención al juego y, por lo tanto, no suelen darse cuenta de que el granjero ha dado la instrucción para recoger las fresas.

En la versión TUI, el principal problema que se observa es que los niños no saben cuántas unidades de fresas, huevos o cantidad de leche se necesitan. Al conseguir poner su primer huevo o leche, perciben retroalimentación visual positiva, pero sin embargo el granjero sigue insistiendo en la tarea, con lo que muestran confusión ante dos mensajes aparentemente contradictorios (Fig. 3), por lo que se quedan parados y no hacen caso a las repeticiones del granjero. En cambio, en la versión táctil se les proporciona retroalimentación visual en el área de iconos inferior (por ejemplo en la tarea huevos aparecen cuatro huevos, y se van tachando conforme el niño pone huevos). Sin embargo esta información visual también confunde a los niños. Por ejemplo, para el niño de la primera pareja, tanto los iconos con las unidades recogidas, como el icono con el objeto al que hay que desplazarse, le sirven de ayuda para completar las tareas. Por el contrario, otros niños no perciben los iconos como un elemento de ayuda, sino que intentan interactuar pulsándolos (Fig. 4 derecha).

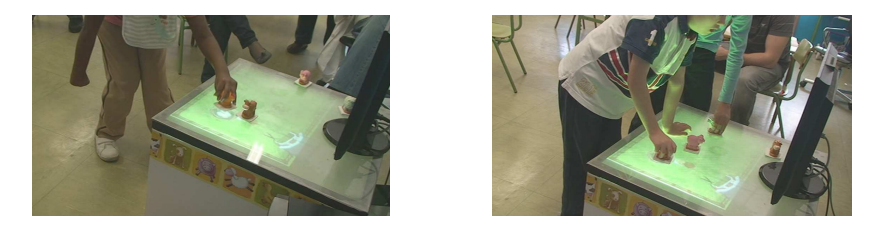

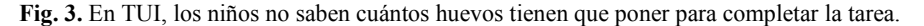

En la versión táctil, un problema de usabilidad que se advierte en el niño de la primera pareja es que tiende a pulsar en el animal para ejecutar las acciones (en vez de pulsar en el objeto), cosa que el sistema no contempla (Fig. 4 izquierda). Además, un problema generalizado es la dificultad para completar la tarea de recoger fresas, ya que los niños no perciben claramente las fresas situadas en los fresales.

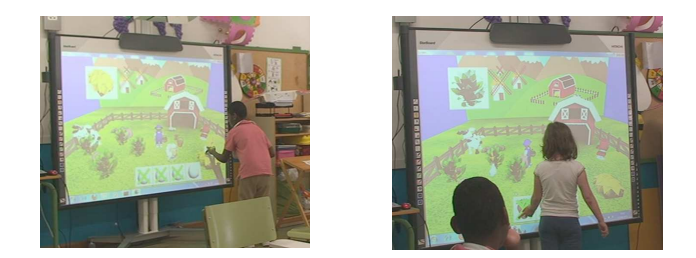

**Fig. 4.** En táctil, el niño pulsa la gallina para poner un huevo (izquierda) y la niña intenta interactuar con los iconos pulsándolos (derecha).

Respecto a la preferencia de una u otra interfaz expresada en la entrevista, de los 8 niños 5 prefieren la versión tangible y solamente 1 la versión táctil (2 niños no expresaron preferencia). De esta forma, los niños muestran predilección por la versión tangible del juego de la granja.

Del cuestionario SEEM, se contempla principalmente la necesidad de proporcionar más retroalimentación, tanto visual como auditiva. Por ejemplo, en la versión TUI no hay animaciones y sonidos que premien al niño cuando se consiguen todas las tareas (en la versión táctil se muestra al comienzo del juego la tarta y, finalmente, se muestra una animación con la tarta). El cuestionario también refleja la necesidad de que las retroalimentaciones (tanto visuales como auditivas) sean más divertidas para los niños. Además, es importante la manera y forma en que se dan las instrucciones. Por ejemplo, cuando el granjero dice que necesita más leche, éste enfatiza la palabra "más", por lo que los niños entienden muy bien esta instrucción (comprenden perfectamente que se necesita más cantidad).

De estos primeros resultados de la comparativa, se ha elaborado una lista de mejoras que se tendrán en cuenta en una siguiente iteración del diseño del juego de la granja. La Tabla 1 resume esta lista de mejoras a realizar, y a través de qué método de evaluación se ha obtenido dicha información.

| Versión  | Mejoras retroalimentación                                                                                                    | Método                                 |
|----------|----------------------------------------------------------------------------------------------------|----------------------------------------|
| Tangible | Informar de cuantos objetos faltan (fresas, huevos, leche) para<br>completar cada tarea.                                                                                                    | Test usabilidad                        |
|          | Dejar claro al principio el objetivo del juego (hacer una tarta) y<br>enseñar su consecución mediante animaciones y sonido de forma<br>divertida                                                        | <b>SEEM</b>                            |
|          | Mejoras el sistema de detección de gestos (agitar y saltar) y mejorar<br>la retroalimentación para guiar al niño en la realización de estos<br>gestos                                                   | Video-análisis                         |
| Táctil   | La retroalimentación visual debe hacerse sobre los propios objetos<br>del escenario 3D, mediante animaciones (por ejemplo, que el objeto<br>destino parpadee o cambie de color para llamar la atención) | Video-análisis                         |
|          | Las instrucciones deben ser repetidas si el niño no está haciendo la<br>acción correcta                                                                                                    | Test usabilidad                        |
|          | El granjero debe dar instrucciones más simples y deben tener un<br>componente más divertido                                                                                                    | <b>SEEM</b>                            |
|          | La realización de una acción (coger fresa, poner huevo, o dar leche),<br>debe darse por correcta tanto si se pulsa en el objeto como si se pulsa<br>con el animal                                       | Test de usabilidad<br>y video-análisis |

**Tabla 1**. Mejoras para una futura iteración extraídas con los diferentes métodos de evaluación.

### **5 Conclusiones**

En este estudio se ha llevado a cabo una comparativa de dos modalidades de interacción de un mismo juego (para pizarra digital con interacción táctil, y para tabletop con interacción tangible), con el objetivo principal de recoger información útil para diseñar mejores juegos dirigidos a niños con discapacidades cognitivas. Principalmente, se concluye la importancia de recibir retroalimentación en todo momento, tanto auditiva como visual, para que los niños puedan comprender la tarea y su progresión en la misma, lo que ha llevado a plantear una serie de mejoras en el juego. Dichas mejoras provienen de las primeras fases de análisis de los datos recogidos en una sesión de testeo con alumnos de un centro de educación especial.

Como trabajo futuro, se debe realizar un análisis más exhaustivo de los vídeos y LOGs, con el objetivo de explorar mucho más en detalle la interacción con ambos interfaces. Por otra parte, también sería interesante realizar el experimento con niños sin discapacidad para comparar sus resultados con los de este estudio y así advertir posibles variables interferentes.

**Agradecimientos.** Este trabajo ha sido financiado parcialmente por la Universidad de Zaragoza, a través del proyecto "AVIM-Agentes Virtuales Inteligentes y Multimodales" y por el Gobierno de Aragón a través de los proyectos de cooperación entre departamentos de universidad y de institutos de educación secundaria. Los autores agradecen la colaboración en este trabajo del Colegio Público de Educación Especial Alborada.

## **Referencias**

- 1. Baldassarri, S., Cerezo, E., Blasco, G.: Juegos educativos configurables para Educación Especial. En: XI Congreso Internacional de Interacción Persona Ordenador pp. 99--108 (2010)
- 2. Xu, D.: Design and Evaluation of Tangible Interfaces for Primary School Children. In: IDC '07 Proceedings of the 6th international conference on Interaction design and children pp. 209--212 (2007)
- 3. Fails, J.A,, Druin, A., Guha, M.L., Chipman, G., Simms, S. and Churaman, W.: Child's Play: comparison of Desktop and Physical Interactive Environments. In: proceedings of Interaction Design and Children (IDC '05), pp. 48--55 (2005)
- 4. O'Malley, C., Fraser, D.S.: Literature Review in Learning with Tangible Technologies. NESTA Futurelab, 12 (2004)
- 5. Pagulayan, J.R., Keeker, K., Wixon, D., Romero, R.L.: User-centered design in games. In: Jacko J et al (eds) Handbook of human computer interaction. Lawrence Erlbaum Associates Inc., London, pp. 883--906 (2003)
- 6. Xu, D., Read, J.C., Sim, G., McManus, B., Qualter, P.: Children and 'Smart' Technologies: Can Children's Experiences be Interpreted and Coded?. In: BCS-HCI '09 Proceedings of the 23rd British HCI Group Annual Conference on People and Computers: Celebrating People and Technology pp. 224--231(2009)
- 7. Ergonomic requirements for office work with visual display terminals (VDTs) Part 11. Guidance on usability (Rep. No. ISO No. 9241–11). International Organization for Standardization, Switzerland (1998)
- 8. Baauw, E., Markopoulos, P.: A comparison of think-aloud and post-task interview for usability testing with children. In: IDC '04 Proceedings of the 2004 conference on Interaction design and children: building a community pp, 115--116 (2004)
- 9. Vanden Abeele, V., Zaman, B., and Vanden Abeele, M.: The Unlikeability of a Cuddly Toy Interface: An Experimental Study of Preschoolers' Likeability and Usability of a 3D Game Played with a Cuddly Toy Versus a Keyboard. In: Springer Berlin Heidelberg, pp. 118--131 (2008)
- 10.Vanden Abeele, V., Zaman, B.: Laddering the User Experience!. In: Interact 09 edition:12th location:Uppsala, Sweden (2009)
- 11. Baauw, E., Bekker, M.M., Markopoulos, P.: Assessing the Applicability of the Structured Expert Evaluation Method (SEEM) for a wider Age Group. In: IDC '06 Proceedings of the 2006 conference on Interaction design and children pp. 73--80 (2006)
- 12.Bekker, M.M., Baauw, E., Barendregt, W.: A comparison of two analytical evaluation methods for educational computer games for young children. Cognition, Technology and Work 10(2) pp. 129--140 (2008)
- 13. Van Kesteren, I., Bekker, M.M., Vermeeren, A., Lloyd, P.: Assessing Usability Evaluation Methods On Their Effectiveness To Elicit Verbal Comments From Children Subjects. In: Proceedings of the 2003 conference on Interaction design and children pp. 41-- 49. (2003)
- 14.Barendregt, W., Bekker, M.M., Baauw, E.: Development and evaluation of the problem identification picture cards method. Cogn. Technol. Work, 10(2) pp. 95--105 (2008)
- 15. Li, Y., Fontijn, W., Markopoulos, P.: Tangible tabletop game supporting therapy of children with Cerebral Palsy. Springer-Verlag Berlin, Heidelberg pp. 182--193 (2008)
- 16. Piper, A.M., O'Brien, E., Morris, M.R., Winograd, T.: SIDES: a cooperative tabletop computer game for social skills development. In: Proceedings of the 2006 20th anniversary conference on Computer supported cooperative work (CSCW '06). ACM, New York, NY, USA, 1-10. (2006)
- 17.Marco, J., Baldassarri, S., Cerezo, E.: Bridging the Gap between Children and Tabletop Designers. In: IDC '10 Proceedings of the 9th International Conference on Interaction Design and Children pp. 98--107 (2010)